# 18-551, Spring 2003 Group 14, Final Report

# **Do What I Say!**  *Image Editing using Voice Commands*

Chongseok (Alex) Park (park8) Trevor Tse (ttse) Ka-Loon Tung (ktung)

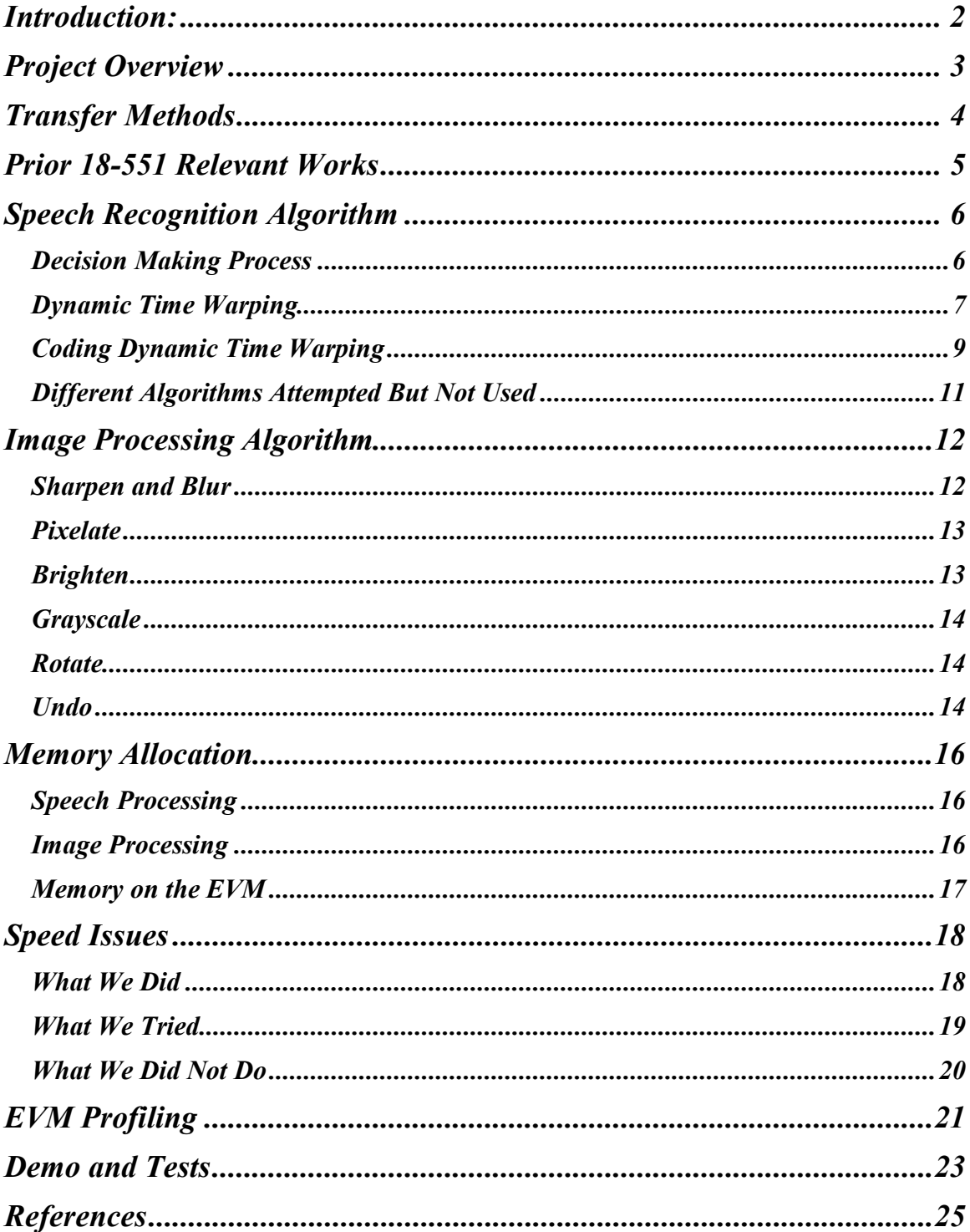

# **Table of Contents**

#### *Introduction:*

## *Problem*

 Today, digital images are a new standard by which society can distribute photographs. Innumerable digital images are exchanged among family and friends every day via email and web pages. Thanks to the internet's ability to transport these images instantaneously, more and more people have begun using image-processing applications to "clean up" their pictures before distributing. However, the majority of the existing image processing applications, such as Adobe Photoshop, Paint Shop Pro, etc. contain complex menus that intimidate inexperienced users. Many of these users do not have the time to devote hours to learn all the menus/commands let alone master them in order to filter pictures to achieve their desired results.

#### *Solution*

 Our project is to implement an image processing application that can alleviate the need for complicated menus, and provide the capabilities of the most commonly used image-processing filters. The means of controlling these filters will be a voice input through a microphone. From there, the TI C67 EVM will retrieve the voice input through its MIC-in codec, and process it to determine what command was spoken. Then it will run the image processing filter, and save it to a file that can be viewed by the user. We will also feature an undo command for cases where there is an execution of the wrong command, or if the user does not like the result.

## *Project Overview*

The C program is first executed on to the PC side using Microsoft Visual C++. Then it asks the user to input the filename of an image and the filename to store the output (both in Portable Pix Map (PPM) format). Afterwards, the program is executed on the EVM side using Code Composer Studio. The PC sends the picture to the TI C67 EVM (using HPI DMA transfer). Then, the user inputs a voice command through the microphone via the CODEC on the TI C67 EVM. The speech is recorded at a sampling rate of 5512 samples per second. The TI C67 EVM then sends the buffer containing the speech to the PC using asynchronous PCI transfer. (In order to capture all of our speech we made our buffer size 8000.) Afterwards, the PC down-samples and locates the main part of the speech to lower the amount of samples. If there are too many samples (more than 2000), the program will request the user re-enter his/her voice command. (This was an effective way of getting rid of unwanted noise that was excessively high at the ends.) Dynamic Time Warping (DTW) is then performed on the PC side to determine the match possibility. The results of each DTW match possibility is then normalized by dividing each value by the peak value of the magnitudes. Finally, these normalized values are summed. The best match determined by this normalized sum is then sent back to the TI C67 EVM (using a PCI synchronous message send), where the image is passed through the best match image processing filter. The edited image is then sent back to the PC using HPI DMA transfer and written to the output file.

*Flow Chart* 

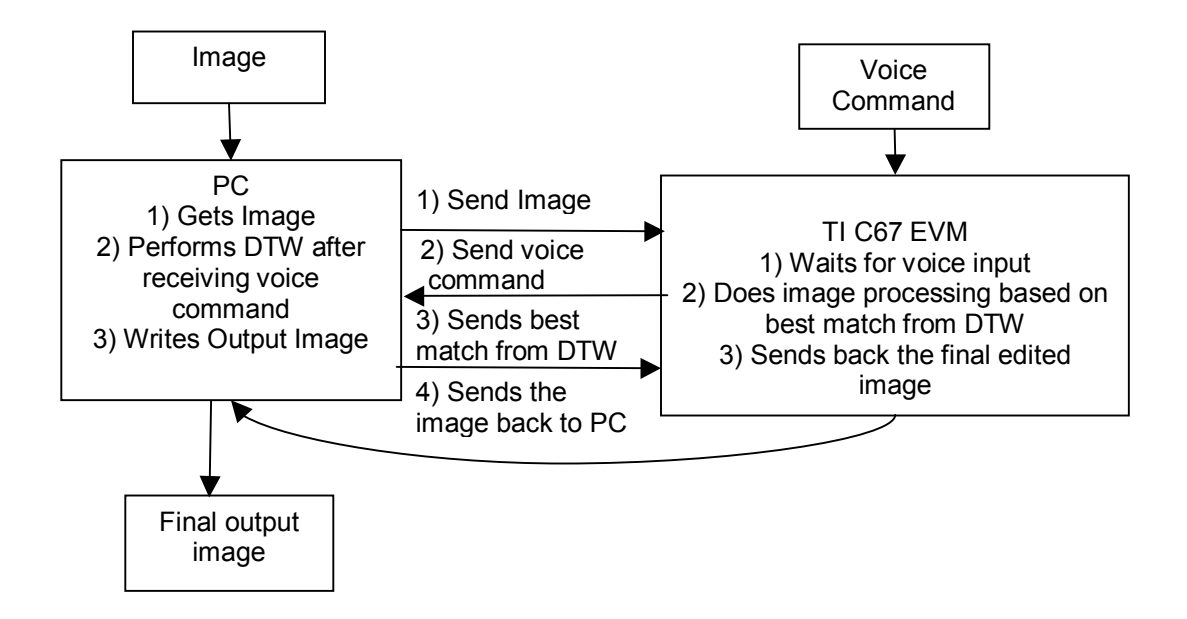

#### **Figure 1: Quick Overview**

#### *Transfer Methods*

For the PC  $\Leftrightarrow$  EVM transfers, we used three different sending methods: HPI DMA transfers, PCI asynchronous FIFO transfers and PCI synchronous message sends and receives. For the speech recognition part, the buffer containing the voice input is sent to the PC from the EVM using PCI asynchronous FIFO transfer. For the image processing part, the image was sent back and forth via HPI transfers. To synchronize the two parts of our project, the PC side waits for synchronize messages from the TI C67 EVM prior to moving onto the next task.

 There were several previous 18-551 groups that dealt with speech recognition. The following were used as references for our project.

# *Spring 1998, Group 13 – Voice Recognition for Embedded Systems*

This project involved speech recognition for operating various household objects. The voice command library contained about 15 small discrete words. This group used a template based training set and made the speech recognition speaker dependent. This project used dynamic time warping for speech recognition.

http://www.ece.cmu.edu/~ee551/Old\_projects/projects/s\_98\_13/powerpointhtml/final/

# *Spring 1999, Group 18 – Text Independent Voice Transformation*

This group dealt with speech recognition and voice transformation. They used linear predictive coding with pitch detection to achieve speech recognition and voice transformation.

http://www.ece.cmu.edu/~ee551/Old\_projects/projects/s99\_18/final.html

# *Spring 2000, Group 11 – Voice Recognition and Identification System*

This group did a speech recognition project for identification of users. The library for this project was small since it was only a password. This project also used dynamic time warping for speech recognition.

http://www.ece.cmu.edu/~ee551/Final\_Reports/Gr11.551.S00.pdf

## *Decision Making Process*

Although our speech recognition part used the Dynamic Time Warping (DTW) algorithm instead of the Hidden Markov Model (HMM) algorithm, we still needed a relatively large trained library. When we initially started researching speech recognition algorithms, we came to an erroneous conclusion: we believed that the HMM algorithm would be the ideal solution for our program.

Just about every webpage we visited showed that the HMM algorithm is one of the most powerful speech recognition tools to date. Some websites even seemed to indicate that HMM is just a more advanced version of DTW. Furthermore, Carnegie Mellon University has its very own SPHINX (well known throughout the speech recognition world) that uses a modified HMM algorithm to drive their speech recognition program. After giving our preliminary presentation, we learned that the HMM algorithm was indeed very suitable tool for speech recognition; however, HMM is used for robust big vocabulary speech recognition, whereas our project focused on isolated, small vocabulary speech recognition.

Our program only required seven words and they were spoken one at a time, which fit the bill for DTW. The difference between HMM and DTW was the amount of training each algorithm required to successfully perform speech recognition.

#### *Dynamic Time Warping*

The Dynamic Time Warping algorithm receives it's named from the fact that it compensates for the varying speeds and times of the spoken speech. The biggest problem in speech recognition is not the difference in volume or frequency of the speaker's voice but rather the timing of the speech. DTW is an algorithm that takes care of that problem. In essence, DTW makes "sspeeech" or "spech," seem the same as "speech." This is done by a process that consists of matching the incoming speech with stored templates. The template with the lowest distance measure from the input pattern is the recognized word. The best match (lowest distance measure) is based upon dynamic programming. In order to get the lowest distance measure, the distance measure between two feature vectors is calculated using the *Euclidean* distance metric.

$$
d(x,y) = \sqrt{\sum_i (x_i - y_i)^2}
$$

The sum of the smallest *Euclidean* distances is the lowest distance sum. We limit the possible minimum values to the values in directions that are linearly possible (only increases in the matrix index are allowed). Every other value is not a possible minimum distance. Therefore, the lowest distance sum is calculated by the following equation:

$$
D(i, j) = min[D(i-1, j-1), D(i-1, j), D(i, j-1)] + d(i, j)
$$

For example, when the signal (spoken word into the microphone) and the key (the template speech sample the signal is compared to) of DTW are identical, the following path would result:

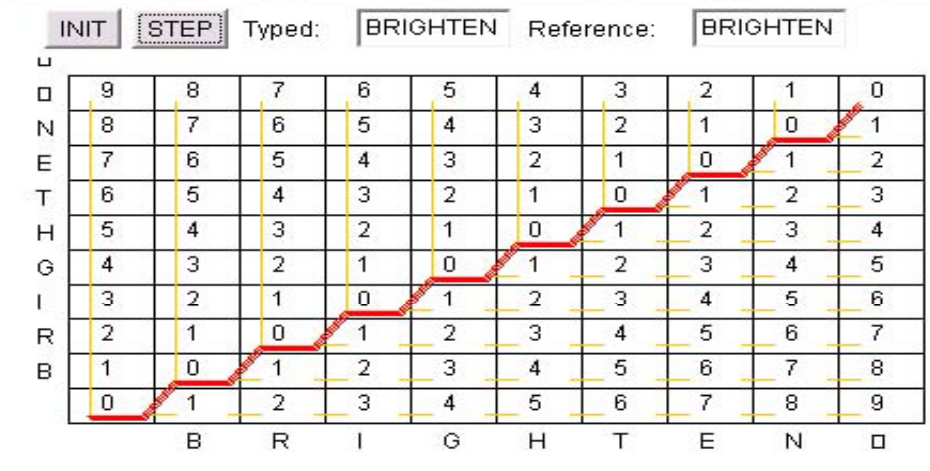

# **Figure 2: Brighten vs. Brighten**

The shortest path of this example is obviously a linearly ideal path. However, when two different words are compared such as brighten and sharpen, the following result would occur:

| □ | 8 | 8              | 7              | 7 | 7 | 7  | 7 | 8 | 7 | 6      |
|---|---|----------------|----------------|---|---|----|---|---|---|--------|
| N | 7 | 7              | 6              | 6 | 6 | 6  | 7 | 7 | 6 | 7      |
| E | 6 | 6              | 5              | 5 | 5 | 6  | 6 | 6 | 7 | 8      |
| P | 5 | 5              | 4              | 4 | 5 | 5. | 6 | 7 | 7 | 8      |
| R | 4 | 4              | 3              | 4 | 4 | 5  | 6 | 6 | 7 | 8      |
| Α | 3 | 3              | 3              | 3 | 4 | 5  | 5 | 6 | 7 | 8      |
| Н | 2 | $\overline{2}$ | $\overline{2}$ | 3 | 4 | 4  | 5 | ĥ | 7 | 8      |
| s | 1 | -1             | $\overline{2}$ | 3 | 4 | 5  | 6 | 7 | 8 | 9      |
|   | n | 4              | 2              | 3 | 4 | 5  | 6 | 7 | 8 | 9      |
|   |   | в              | R              |   | G | н  | т | E | N | $\Box$ |

**Figure 3: Brighten vs. Sharpen** 

18-551 Spring 2003 Group 14 - 8 -

Although the path seems fairly linear, it is obvious that the path has become slightly less linear than the previous. When two words that are essentially the same, but not identical (such as "sspeeech" and "speech") the path will look similar to the following:

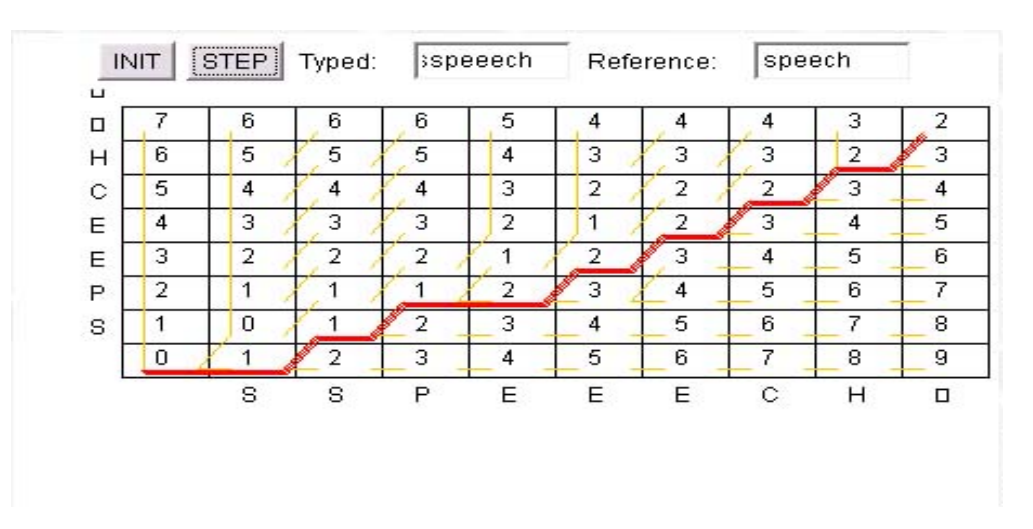

#### **Figure 4: Sspeeech vs. Speech**

Although not as good as the original, this comparison is more linear than the previous result.

#### *Coding Dynamic Time Warping*

When we first started working on our DTW speech recognition, we luckily found a cookbook of speech recognition tools on a CMU website. We ran the cookbook on a Linux based machine to see how accurately the speech algorithm would work. It worked well and we proceeded to try to get the program working on a Windows based platform (on Visual Studios). After numerous hours, we decided it was too difficult to translate the arcane code. We searched on the web once again and found a MATLAB based DTW algorithm. This new algorithm, however, differed from the algorithm that was implemented in the cookbook. Instead of calculating the minimum distance sum, this

18-551 Spring 2003 Group 14

- 9 -

code generated a new path that would best *reconstruct* the signal to make it look similar to the key. Basically, it tried to make the signal overlap with the key in time (as illustrated in the chart below).

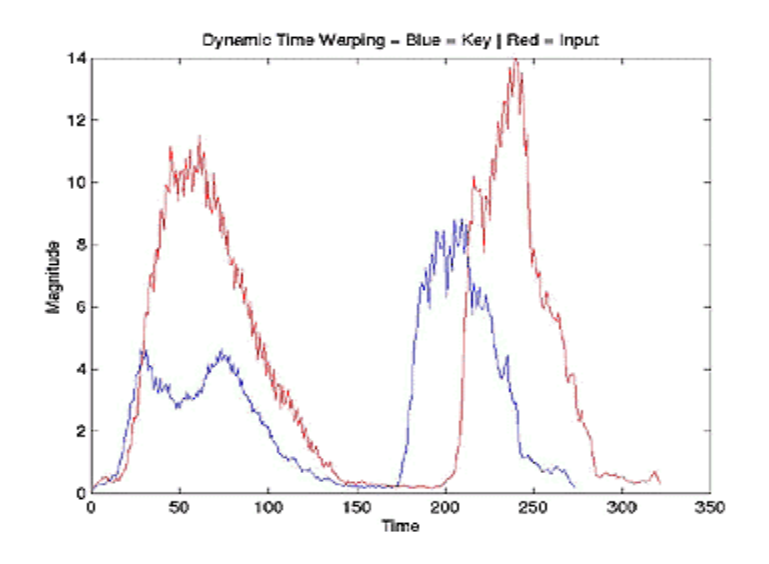

**Figure 5: Example of overlapping the key with the input** 

 Initially, we tried to take advantage of this newfound algorithm and implement our own version to see how well it would work. We wrote the same MATLAB code in C and then tried to correlate the newly generated signal along with the key. Although this seemed like a great idea, it did not work well. We thought this method would allow us to see the best results from the correlations easily, but the results were mixed and inconsistent.

 Before we scrapped this path finding code, we realized that it was not completely useless. Fundamentally, the code was using the same ideas as the cookbook's code. We edited the code to mimic the ideas that were present in the cookbook's code and tested it out. Our new code returned favorable results.

#### *Different Algorithms Attempted But Not Used*

As mentioned before, we tried using the code we obtained to get the best path and regenerate a new path for the signal that would best match the key in time. Then we tried to correlate this new signal with the key and see which one would return the best result. This method did not work as planned with inconsistent results.

Another idea we tried utilized our current DTW algorithm but tried to improve on it. Because our DTW algorithm was too slow on the TI C67 EVM and even on the PC side we tried to speed it up. In addition, we tried to improve our accuracy. Going through previous yearsí projects and searching on the web, we found out that Linear Predictive Coding (LPC) was an algorithm that aided speech recognition. LPC extracts the most important parts in speech and uses those for speech recognition instead of the actual whole speech.

LPC required an autocorrelation of the signal (speech we speak in to the microphone) and then a new signal was made that had only the essential parts of the speech. Then we tried using DTW on that new speech with the keys. This method worked to some extent and it did yield extremely fast results. It was fast enough that we could have put it on the EVM. (Basically, using LPC got rid our 2000x2000 size matrices and replaced them with 13x13 matrices). However, this method did not yield an improvement in accuracy of speech but rather showed a decrement in the accuracy. We preferred accuracy to speed and decided not to use this approach.

# *Image Processing Algorithm*

 The image processing filters that we implemented, sharpen, blur, pixelate, grayscale, brighten, and rotate, all use relatively different operations to change the pixel values within the image. Our project reads in a Portable Pix Map (PPM) format image, using source code obtained from the teacher's assistants. Once the header is decoded, and the size of the image extracted, the contents of the image is read into an array of bytes of size length\*width\*3 unsigned characters.

#### *Sharpen and Blur*

Sharpen and blur in essence use the same principles by which to edit the image. When you sharpen an image, you want to decrease the influence neighboring pixels have on the current pixel. In contrast, when you blur an image, you want to increase the influence neighboring pixels have on the current pixel. Each pixel is convoluted with a general 3x3 sharpening and blurring matrix and the result was summed and placed in the corresponding location in the resulting image array. Because the values are stored in bytes, the issue of overstepping the 255-value limit became an issue. As a result, we altered each matrix so that it does not overstep the boundary.

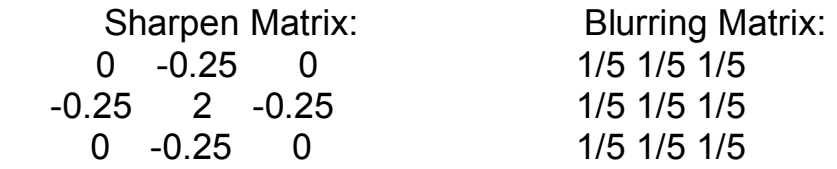

Sharpen and Blur Matrices

18-551 Spring 2003 Group 14 - 12 -

#### *Pixelate*

Pixelate can be used to create a similar effect as if the image were an oil painting, or if you were looking through a frosted glass window. When you pixelate, one pixel is selected within a set range and all values in that range is set to that value. Our algorithm selects a random pixel to be replicated throughout a calculated range. The range that we used is an algorithm that compensates for the fact that various image sizes may be processed. In order to determine this degree of pixelation, we divided both the length and width by the degree. If both values are still greater than 85, then we increment the degree and then test once again. However, once either of these division results falls below 85, a random number between 0 and degree<sup>2</sup> - 1 is generated for each square matrix (degree  $\times$ degree). The random number generated corresponds with the value calculated by row  $\times$ degree + column. This determines the location of the pixel value that will be replicated throughout that square pixel range. For any pixels that are not included within a square matrix, we simply copied the original pixels over.

#### *Brighten*

Brighten takes advantage of the fact that each pixel uses three bytes containing the values between 0 and 255 to stores color intensity for each of the three layers. For the sake of simplicity and generalization, we forced our filters to brighten by a factor of 20% for every run of this command. Once again, the issue of overstepping the storage limitation of 255 becomes an issue. We capped the value limit and set any value that exceeds 255 to 255.

#### *Grayscale*

For grayscale, we followed the YIQ color model used by the National Television Standards Committee. This method of gray scaling uses a weighted average of the three different layers. This method takes 30% red, 59% green, and 11% blue, sums up the values, and sets the value of the pixel in all three layers to the result.

#### *Rotate*

Rotating the image is a matter of shifting the location of the pixel. For the  $90^\circ$ clockwise rotation we desired, we had to swap the indexing. The new height index is now the current width index ( $y_i = x_{curr}$ ), while the new width index is the max height minus the current height index minus 1 ( $x_i = y_{max} - y_{curr} - 1$ ). The pixel is then written into the appropriate location of the array. In addition, the new reference height and width in the structure is changed to correspond with the now filtered image. With rotate, unlike every other command, we had to send in the new dimensions of our image because of the way we implemented the filter. Through a PCI synchronous send message, we sent in the values of the length of X and the length of Y.

#### *Undo*

18-551 Spring 2003 Group 14 - 14 - Undo is the only voice command that required no actual computations. Due to the memory requirements, we offered only the option of undoing the last image processing command executed. If we wanted to have multiple levels of undo, we needed to allocate more memory and therefore, we did not feel it was necessary. On the EVM, we had two arrays that stored the image. The first was the frame, which was an unsigned character array, and the second was result. Working with these two arrays, we simply copied the result back into frame right before each image processing command is to be executed. If "undo" is the recognized speech input from the microphone, the frame is copied into result (over-writing the previous result). This process undoes the last image processing command that is executed.

## *Speech Processing*

The memory allocation for the speech recognition part of this project remained constant. We allocated a buffer that has the size of 8096 x the size of a 32-bit int (4), which is 32384 bytes. This buffer stored the inputted voice from the microphone via the TI C67 EVM CODEC.

#### *Image Processing*

The memory allocation on the TI C67 EVM varies depending on the image that is used. Assuming an image has the dimensions XSIZE by YSIZE, the memory allocation for the image processing part is:

- Frame: XSIZE x YSIZE x 3 x the size of unsigned char (1)

- Result: XSIZE x YSIZE x 3 x the size of short of int (2)

The frame contains the image from the PC side and the result is the image that is returned after the image processing filters are performed. For example, if the image were 600 \* 400, the memory allocated on the TI C67 EVM would be 720,000 bytes.

# *Memory on the EVM*

We increased the heap size and used the off chip memory for storing the code on the EVM.

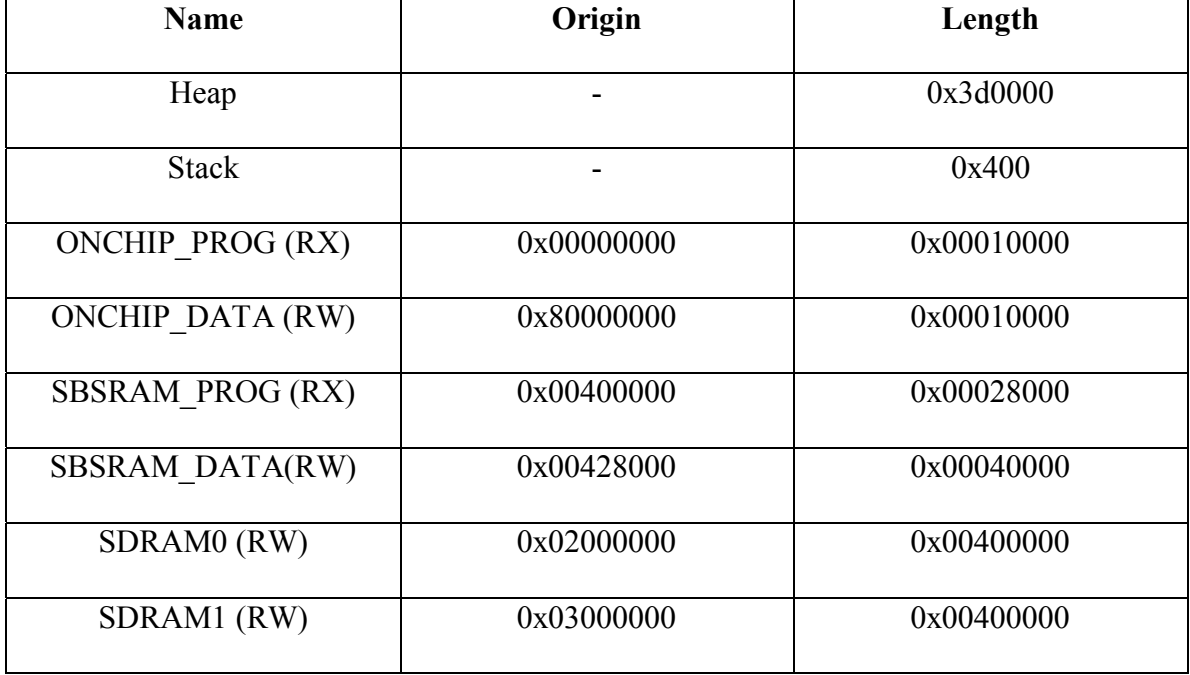

**Table 1: EVM memory allocation** 

#### *What We Did*

 When we first got the speech recognition DTW algorithm working, the calculations took an excessive amount of time to complete. In order to speed up the algorithm, we attempted to remove as many double for loop calculations as possible. The initialization of the local distance matrix (LDM) and the accumulative distance matrix (ADM) were the first loops removed. Since we calculated the LDM in the next double for loop, and every value was calculated and set in that loop, we were able to remove initialization of the LDM. Also by shifting the ADM initialization into the LDM calculation loop, we were able to remove yet another loop. In addition, we removed a third double for loop when calculating the "best choice" for the next step in our algorithm. The result was a decrease of approximately 60% of the time required, since we removed three of the five double for loops. These double for loops wouldn't have been a problem if they were simply in their teens, but these loops continued on into ranges greater than that of 4000. Memory wise, this code did not work on the EVM because the EVMís maximum memory is approximately 8 megabytes. We had to find a way through this problem because we required the big matrices to be there.

18-551 Spring 2003 Group 14 The result of this optimization was still inadequate to improve the overall performance of our algorithm. We realized that our DTW required only key points to perform the accuracy check. First, we cut off the noise that was sent into our algorithm but cutting off values that did not exceed a normalized threshold value of 0.2. This removed the noise, and cut down length of the sample from 8096 to less than 4000 samples. Afterwards, we down sampled by a factor of two. The resulting performance

- 18 -

was much faster than the initial algorithm, with an indistinguishable difference in accuracy rate. Performance overall was acceptable for individual runs of the algorithm. After performing all these optimizations, we were able to run the DTW code on the EVM. However, because of the number of trained values (42), and the difference in speed of the PC's processor of 1.8 GHz and the EVM's speed of 167MHz, the overall time requirement when processing on the EVM was unrealistically long. We had no choice but to leave the speech processing on the PC side.

 For the image processing, due to time constraints, we were unable to complete any significant optimizations. Therefore, the only optimization that we implemented was Code Composer's built in loop unrolling feature. The result was a slight increase in speed for the image processing filters.

#### *What We Tried*

Our further attempts to improve the speed of our DTW algorithm was first to employ LPC (Linear Predictive Coding). LPC is a method of down sampling that extracts the key parts of the input waveform. These key parts are also the changes in the tones of the input waveform. The result is a list of coefficients for a filter that will reproduce a similar waveform. However, the result of our LPC calculations was rejected because of the decrease in accuracy. Though it improved the improved the speed of our algorithm dramatically, the resulting accuracy rate dropped from roughly 75%-80%, to 10%-15%. We decided to reject any further attempts of programming this algorithm due to time constraints.

#### *What We Did Not Do*

 Because the DTW algorithm caused the brunt of our speed issues, we attempted to optimize it as much as possible and import it to the EVM. However all working optimizations still resulted in an unacceptable speed when testing on the EVM.

 Due to time constraints, we did not have enough time to optimize the imageprocessing filters. However, ideas for optimization that we were ready to employ are paging and parallelization. In filters such as grayscale and brighten, paging would not be hard to accomplish, since it processing each pixel individually and completes all processing before moving onto the next. Sharpen, blur, and pixelate would be more complicated, and will require a larger segment of input data to be paged compared to the output. Rotate is the only function that would provide an issue in paging, since it takes segments and reroutes the index.

# *EVM Profiling*

The TI C67 EVM allows profiling of specific functions that are placed on the board.

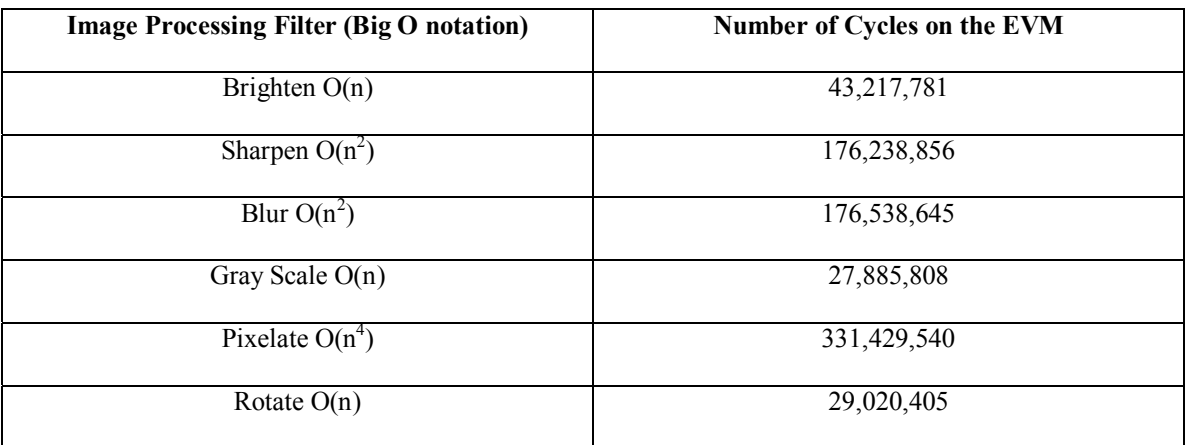

**Table 2: Profiling of functions on the EVM** 

For some reason, these values were greater than that of what we expected. We based our image processing codes on lab 3 and therefore most of the results should have yielded similar results. However, our results were significantly greater. The only possible reasons for this discrepancy can be the computer we profiled on (or the EVM) was somehow problematic or the way we carried out our filters were somehow worse than the edge detection filter we did in lab 3. Although our sharpen algorithm and edge detection filter basically perform the same task, we wrote it differently because we tested and coded our own filters.

## *Training and Test Sets*

 Training was a critical part of our speech recognition program. Although DTW is an algorithm that is really highlighted for its ability to work with minimal training, the more we increased the number of training samples, the better our speech recognition accuracy got. Initially, we tested our algorithm with only one set of templates. We recorded Alex's voice through a microphone connected to the EVM through the CODEC and using our own data format, recorded the speech onto a file. We needed seven samples because we needed a sample for each image processing command (brighten, sharpen, pixelate, rotate, blur, grayscale), and another for undo.

When we tested the accuracy in matching what was spoken with one reference template, the accuracy was acceptable when Alex tested the algorithm  $(\sim 70\%$  accuracy), but it was much lower when Ka-Loon and Trevor tested it (~45% accuracy). Then we tried two sets of templates that Alex recorded again. As expected, the accuracy rose for Alex ( $\sim$ 75%), but it was a surprise that it rose for other people as well ( $\sim$ 50%). Ultimately we decided on using two sets for each individual in our group, which resulted in six sets of training data. This gave the best balance in accuracy and speaker independence (at least among the three of us). For our final results, we wound up with  $\sim$ 76% accuracy.

For our image processing part, we did not require any training. Our image processing was filters, some that were similar to the edge detection filter that we did in lab 3. However, we did have to go through testing in MATLAB to see how well our filters worked and tweaked it to our tastes.

## *Demo*

For our demo, we load an image (300 x 197 or 600 x 400) onto the TI C67 EVM through our user interface by typing in the filename of the image. (We did not test any other sizes but we presume they would work as well.) We then say any one of the seven commands and show the output of the performed image processing filters.

#### *Test: Speech Recognition*

Our group tested all seven commands four times each to see the accuracy of our speech recognition. The results are shown below

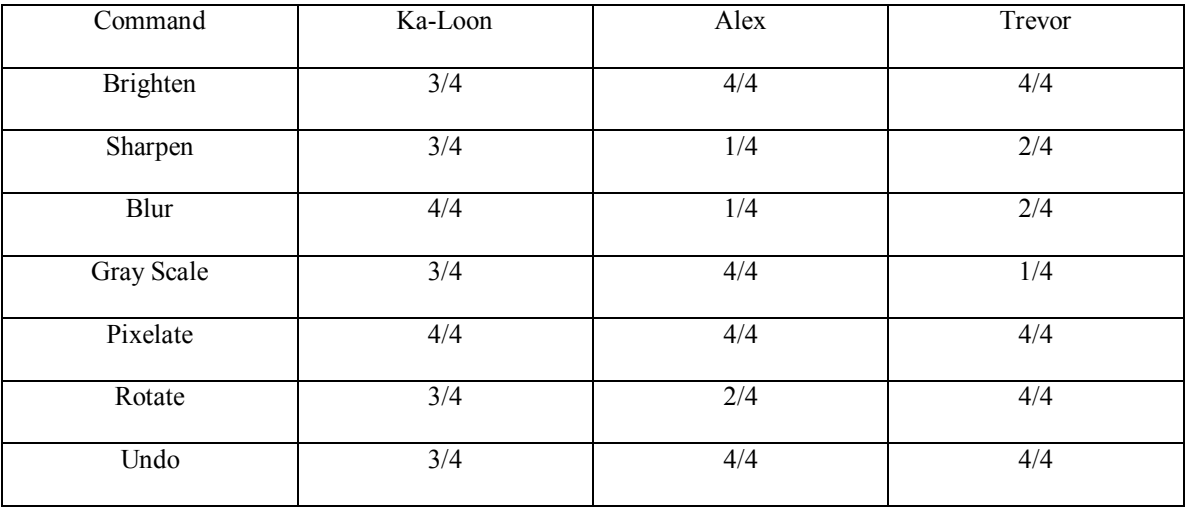

#### **Table 3: Results of speech recognition**

Ka-Loon had the best overall accuracy  $(\sim 82\%)$  when testing each command, while Alex (~71%) and Trevor (75%) had similar performances. Getting an exact match, requires the time of the spoken word to be the about the same and the pitch of the voice has to be about the same.

# *Test: Image Processing*

This is the inputted image that we tested on the EVM. The size of this picture is 300 x 197.

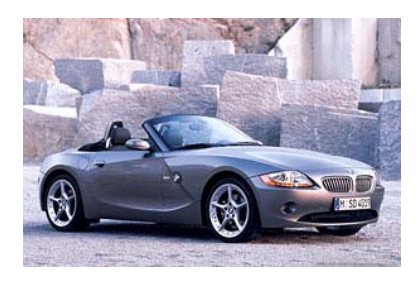

**Figure 6: Original image** 

The following pictures were outputted from the TI C67 EVM to the PC.

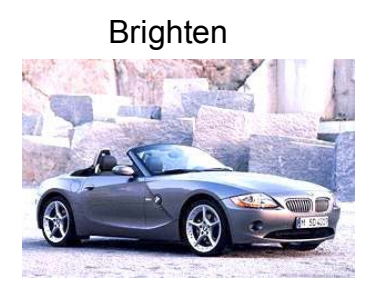

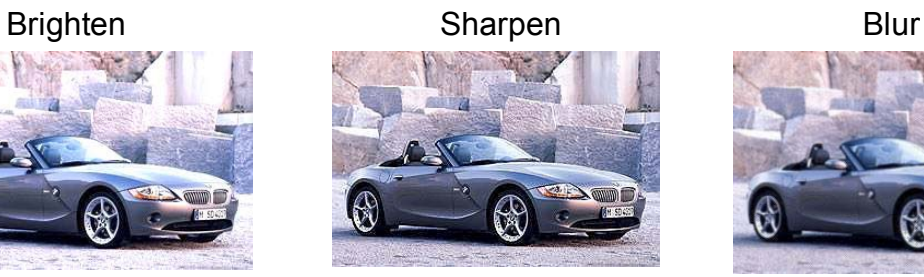

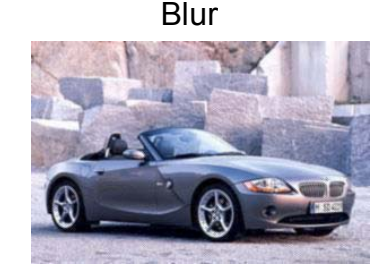

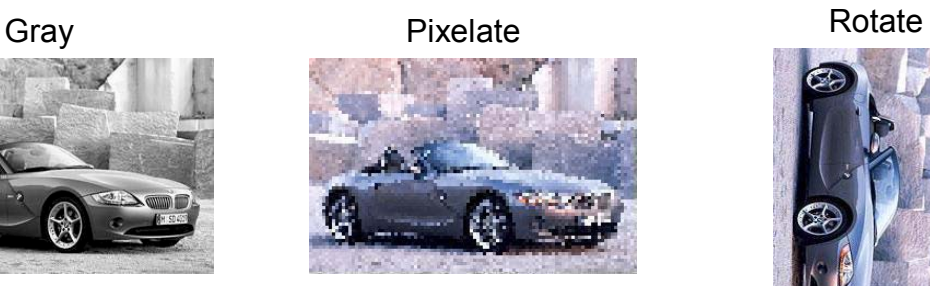

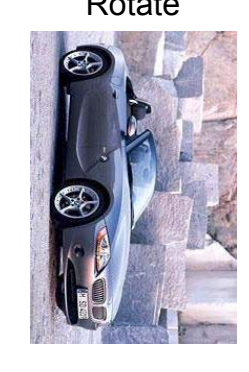

**Figure 7: Edited images outputted from the EVM** 

# *References*

## *Speech Recognition*

- 1) Dynamic Time Warping http://www.cnel.ufl.edu/~kkale/dtw.html
- 2) Dynamic Time Warping http://www.owlnet.rice.edu/~elec301/Projects99/wrcocee/imp.htm
- 3) Dynamic Time Warping http://www-2.cs.cmu.edu/afs/cs/project/airepository/ai/areas/speech/systems/cookbook/0.html

## *Image Processing*

- 1) Digital Image Processing: concepts, Algorithms, and Applications by Bernd Jahne. New York, New York: Springer-Verlag, ©1991
- 2) PPM Library (Received from  $TA$ 's)

## *Previous Groups*

- 1) Spring 1998, Group 13
- 2) Spring 1999, Group 18
- 3) Spring 2000, Group 11

## *Figures*

Figures 2-4

# http://www.cnel.ufl.edu/~kkale/dtw.html

Figure 5

http://www.owlnet.rice.edu/~elec301/Projects99/wrcocee/imp.htm